## https://www.ph-online.ac.at/ph-master/webnav.ini

# Nur diese Adresse führt zum DAV! auf den Schlüssel klicken

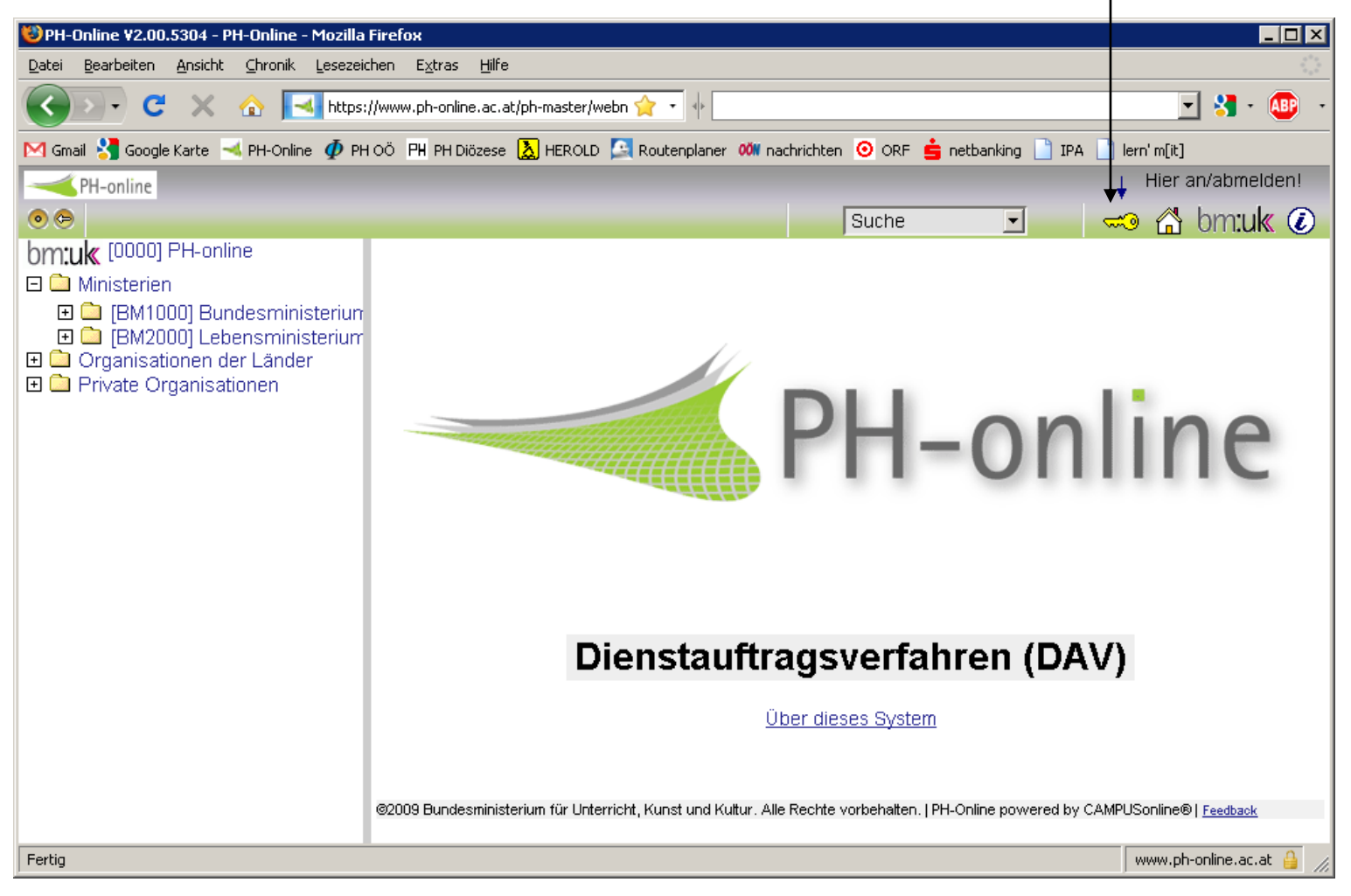

### Benutzername und Kennwort eintragen

Profil Standard bleibt auf Anmeldung klicken

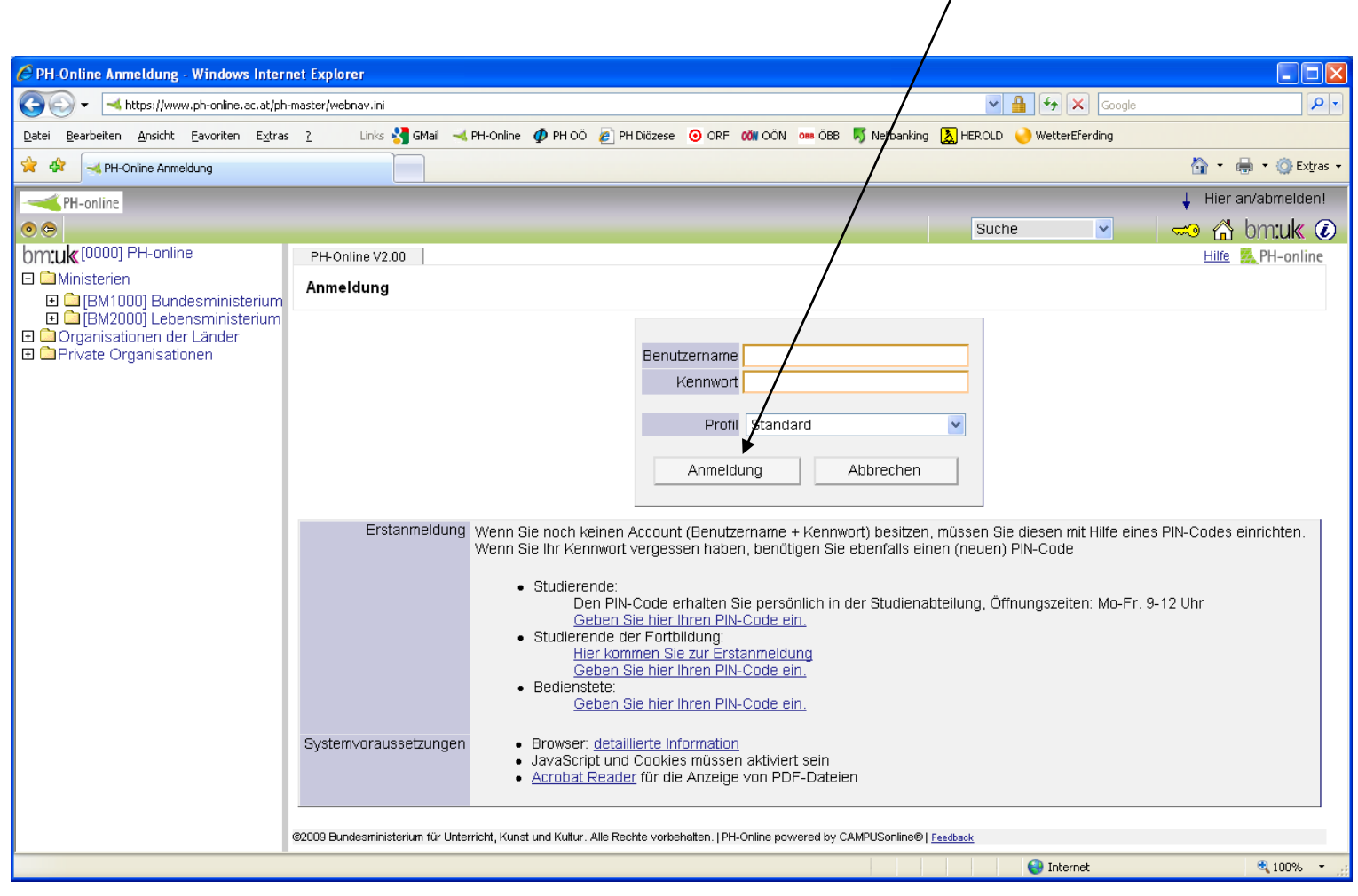

Karl Eckmayr, BSI 2

## Eigene Schule erscheint

### Dieser Baum lässt sich durch Klick ausschalten **TN-Befassung anklicken**

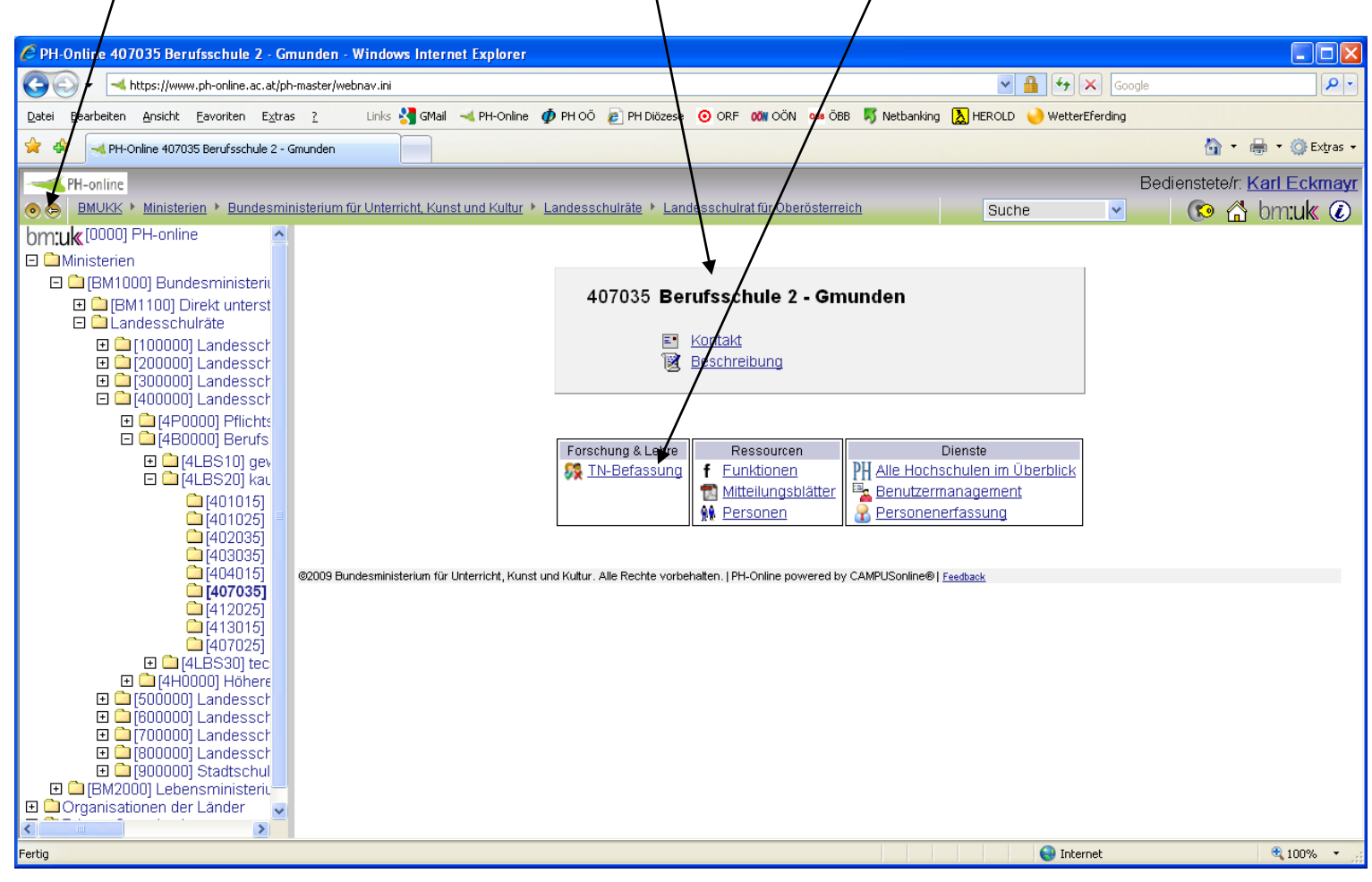

Karl Eckmayr, BSI 3

## Gruppierung: DKZ auswählen

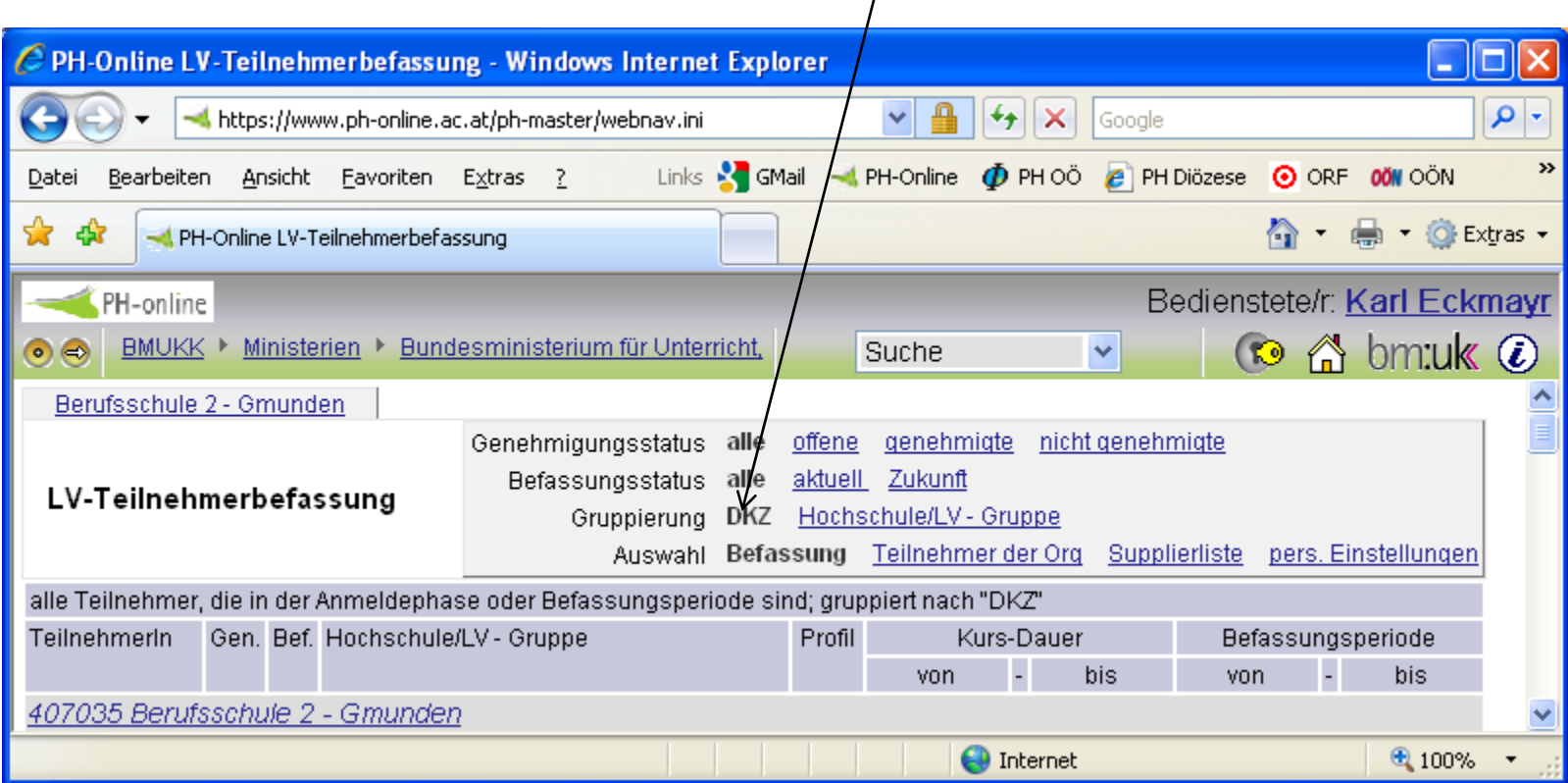

Genehmigen Sie zuerst alle Kurse, später können Sie bei einzelnen LehrerInnen die Genehmigung wieder zurücknehmen.

# Hier den Schulnamen anklicken!

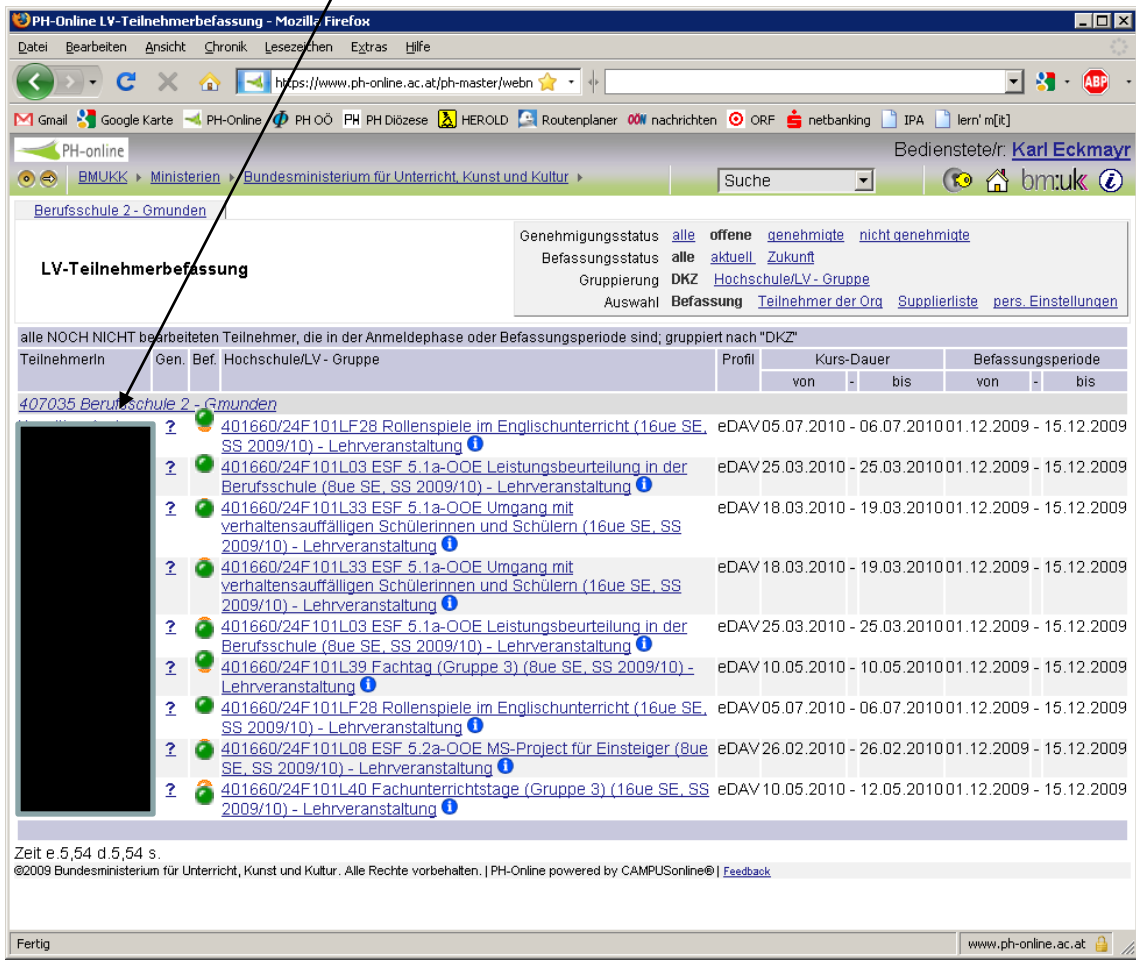

## Diese Punkte erscheinen bei Ihnen grün! Dies gilt auch für die folgenden Folien!

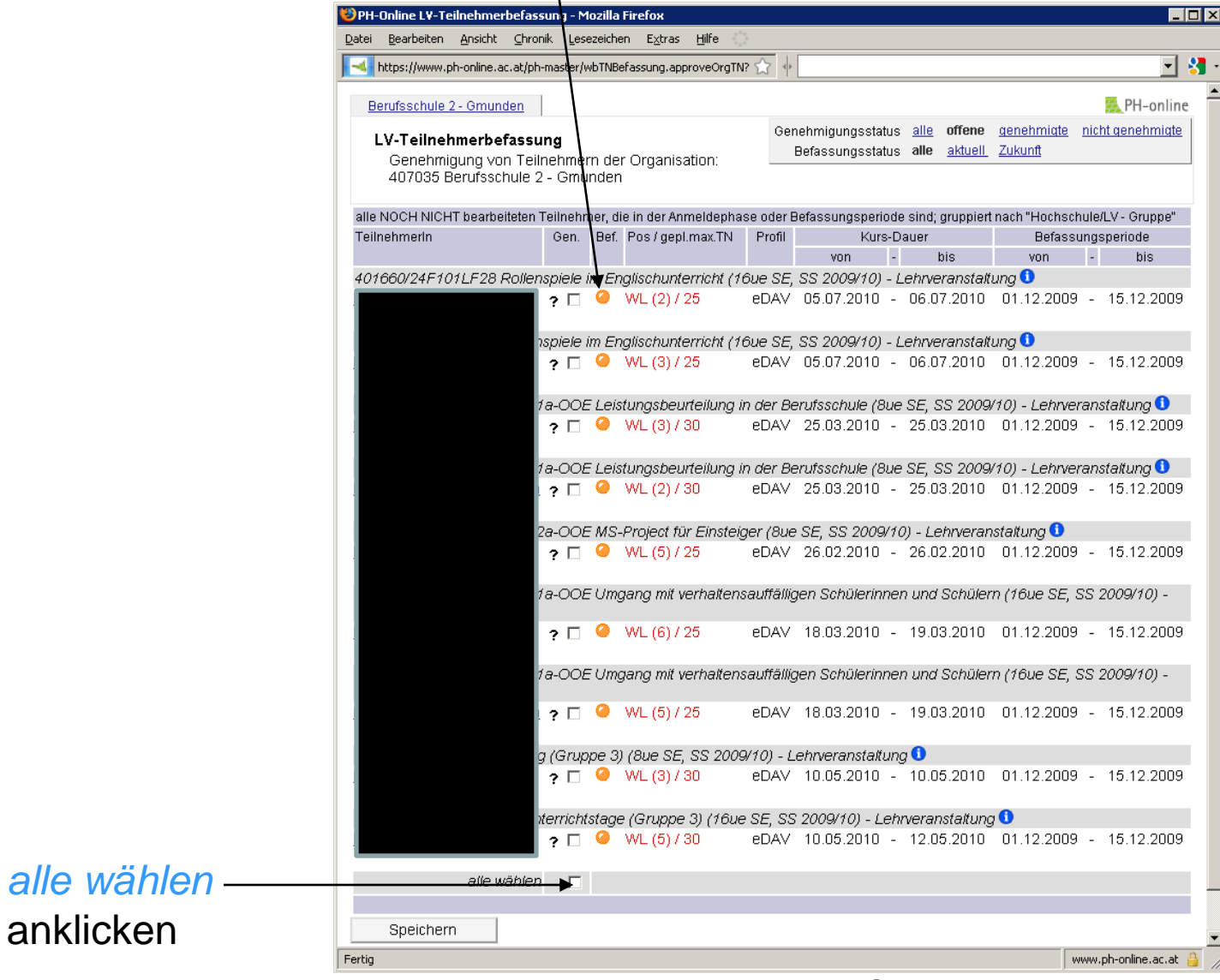

anklicken

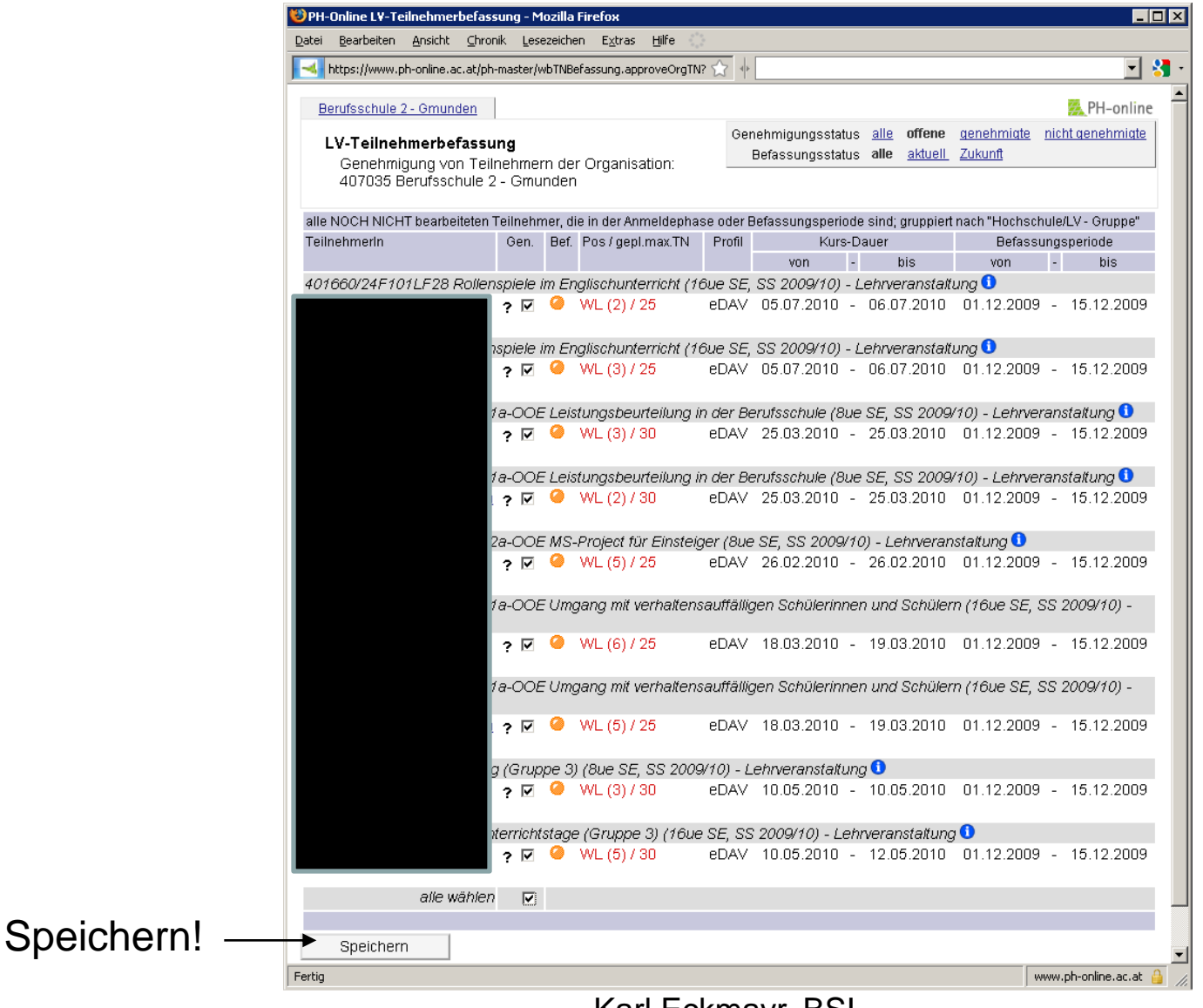

#### Karl Eckmayr, BSI

#### Alle Kursteilnehmer haben ein grünes Hakerl, das heißt, alle Kursteilnahmen wurden genehmigt.

| $ \star$ $\rangle$ $\times$ Google<br>https://www.ph-online.ac.at/ph-master/webnav.ini<br>Links & GMail - PH-Online @ PHOO 2 PH Diözese @ ORF 00W OON one OBB 5 Netbanking A HEROLD @ WetterEferding<br>Bearbeiten Ansicht Favoriten Extras ?<br>Datei<br>PH-Online LV-Teilnehmerbefassung<br>PH-online<br>$\odot$ $\land$ bm:uk $\odot$<br>BMUKK ▶ Ministerien ▶ Bundesministerium für Unterricht, Kunst und Kultur ▶ Landesschulräte ▶ Landesschulrat für Oberösterreich<br>$\bullet$ $\bullet$<br>Suche<br>$\checkmark$<br>Berufsschule 2 - Gmunden<br>offene genehmigte nicht genehmigte<br>Genehmigungsstatus alle<br>aktuell Zukunft<br>Befassungsstatus alle<br>LV-Teilnehmerbefassung<br>Gruppierung DKZ Hochschule/LV - Gruppe<br>Auswahl Befassung Teilnehmer der Org Supplierliste pers. Einstellungen<br>alle Teilnehmer, die in der Anmeldephase oder Befassungsperiode sind; gruppiert nach "DKZ"<br>Profil<br>Kurs-Dauer<br>Gen. Bef. Hochschule/LV - Gruppe<br>Befassungsperiode<br>TeilnehmerIn<br>von<br>bis<br>von.<br>bis<br>407035 Berufsschule 2 - Gmunden<br>eDAV05.07.2010 - 06.07.201001.12.2009 - 22.12.2009<br>✓<br>ဓ<br>401660/24F101LF28 Rollenspiele im Englischunterricht (16ue SE, SS 2009/10) - Lehrveranstaltung <sup>1</sup><br>401660/24F091L81 Suchtprävention an oberösterreichischen Berufsschulen, Modul 3 (16ue SE, WS<br>$\bullet$<br>sDAV 12.11.2009 - 13.11.2009 14.11.2009 - 04.12.2009<br>2009/10) - Lehrveranstaltung $\bullet$<br>√ 401660/24F101L03 ESF 5.1a-OOE Leistungsbeurteilung in der Berufsschule (8ue SE, SS 2009/10)-<br>sDAV 25.03.2010 - 25.03.2010 01.12.2009 - 22.12.2009<br>Lehrveranstaltung <sup>O</sup><br>√ © 401660/24F091LA54 Modul 1: Führung und Kommunikation - Lehrgang Schulmanagement (20ue SE,<br>sDAV 16.12.2009 - 18.12.2009 01.12.2009 - 22.12.2009<br>WS 2009/10) - Lehrveranstaltung $\bullet$<br>$\checkmark$ @ 401660/24F101L27 Die pädagogischen Aspekte der Schulleitung (8ue SE, SS 2009/10) -<br>sDAV 03.03.2010 - 04.03.2010 01.12.2009 - 22.12.2009<br>Lehrveranstaltung $\bullet$<br>401660/24F101L10 Neuerungen im Wirtschaftsrecht (16ue SE, SS 2009/10) - Lehrveranstaltung <sup>O</sup><br>sDAV 11.03.2010 - 12.03.2010 01.12.2009 - 22.12.2009<br>401660/24F101L15 Neuerungen im Abgabenrecht (16ue SE, SS 2009/10) - Lehrveranstaltung ❶<br>✓<br>sDAV 20.05.2010 - 21.05.2010 01.12.2009 - 22.12.2009<br>401660/24F101L33 ESF 5.1a-OOE Umsang mit verhaltensauffälligen Schülerinnen und Schülern (16ue<br>eDAV18.03.2010 - 19.03.2010 01.12.2009 - 22.12.2009<br>SE, SS 2009/10) - Lehrveranstaltung <sup>O</sup><br>401660/24F101L03 ESF 5.1a-OOE Leistungsbeurteilung in der Berufsschule (8ue SE, SS 2009/10) -<br>eDAV25.03.2010 - 25.03.201001.12.2009 - 22.12.2009<br>Lehrveranstaltung $\mathbf 0$<br>401660/24F101L33 ESF 5.1a-OOE Umgang mit verhaltensauffälligen Schülerinnen und Schülern (16ue<br>eDAV18.03.2010 - 19.03.2010 01.12.2009 - 22.12.2009<br>SE, SS 2009/10) - Lehrveranstaltung $\bullet$<br>401660/24F101L03 ESF 5.1a-OOE Leistungsbeurteilung in der Berufsschule (8ue SE, SS 2009/10) -<br>✓<br>eDAV25.03.2010 - 25.03.2010 01.12.2009 - 22.12.2009<br>Lehrveranstaltung $\mathbf 0$<br>401660/24F101L08 ESF 5.2a-OOE MS-Project für Einsteiger (8ue SE, SS 2009/10) -<br>eDAV 26.02.2010 - 26.02.2010 01.12.2009 - 22.12.2009<br>Lehrveranstaltung $\boldsymbol{\Theta}$<br>✓<br>401660/24F101LF28 Rollenspiele im Englischunterricht (16ue SE, SS 2009/10) - Lehrveranstaltung <sup>O</sup><br>eDAV05.07.2010 - 06.07.201001.12.2009 - 22.12.2009<br>$\bullet$ 401660/24F101L39 Fachtag (Gruppe 3) (8ue SE, SS 2009/10) - Lehrveranstaltung $\bullet$<br>✓<br>eDAV 10.05.2010 - 10.05.2010 01.12.2009 - 22.12.2009<br>401660/24F101L40 Fachunterrichtstage (Gruppe 3) (16Ne SE, SS 2009/10) - Lehrveranstaltung <sup>0</sup><br>eDAV 10.05.2010 - 12.05.2010 01.12.2009 - 22.12.2009<br>491660/24F091L81 Suchtprävention an oberösterreichischen Berufsschulen, Modul 3 (16ue SE, WS<br>sDAV 12.11.2009 - 13.11.2009 14.11.2009 - 04.12.2009<br>2009/10) - Lehrveranstaltung $\bullet$<br>$\bigoplus$ Internet<br>$0.100\%$<br>the contract of the contract of the con-<br>Sie wollen aber den Kurs dieser Kollegin nicht genehmigen. | C PH-Online LV-Teilnehmerbefassung - Windows Internet Explorer |  | - 10   |  |
|----------------------------------------------------------------------------------------------------|----------------------------------------------------------------|--|--------|--|
|                                                                                                    |                                                                |  | - ا هر |  |
|                                                                                                    |                                                                |  |        |  |
|                                                                                                    | ▼ © Extras ▼                                                   |  |        |  |
|                                                                                                    | Bedienstete/r: Karl Eckmayr                                    |  |        |  |
|                                                                                                    |                                                                |  |        |  |
|                                                                                                    |                                                                |  |        |  |
|                                                                                                    |                                                                |  |        |  |
|                                                                                                    |                                                                |  |        |  |
|                                                                                                    |                                                                |  |        |  |
|                                                                                                    |                                                                |  |        |  |
|                                                                                                    |                                                                |  |        |  |
|                                                                                                    |                                                                |  |        |  |
|                                                                                                    |                                                                |  |        |  |
|                                                                                                    |                                                                |  |        |  |
|                                                                                                    |                                                                |  |        |  |
|                                                                                                    |                                                                |  |        |  |
|                                                                                                    |                                                                |  |        |  |
|                                                                                                    |                                                                |  |        |  |
|                                                                                                    |                                                                |  |        |  |
|                                                                                                    |                                                                |  |        |  |
|                                                                                                    |                                                                |  |        |  |
|                                                                                                    |                                                                |  |        |  |
|                                                                                                    |                                                                |  |        |  |
|                                                                                                    |                                                                |  |        |  |
|                                                                                                    |                                                                |  |        |  |
|                                                                                                    |                                                                |  |        |  |
|                                                                                                    |                                                                |  |        |  |

Das grüne Hakerl anklicken

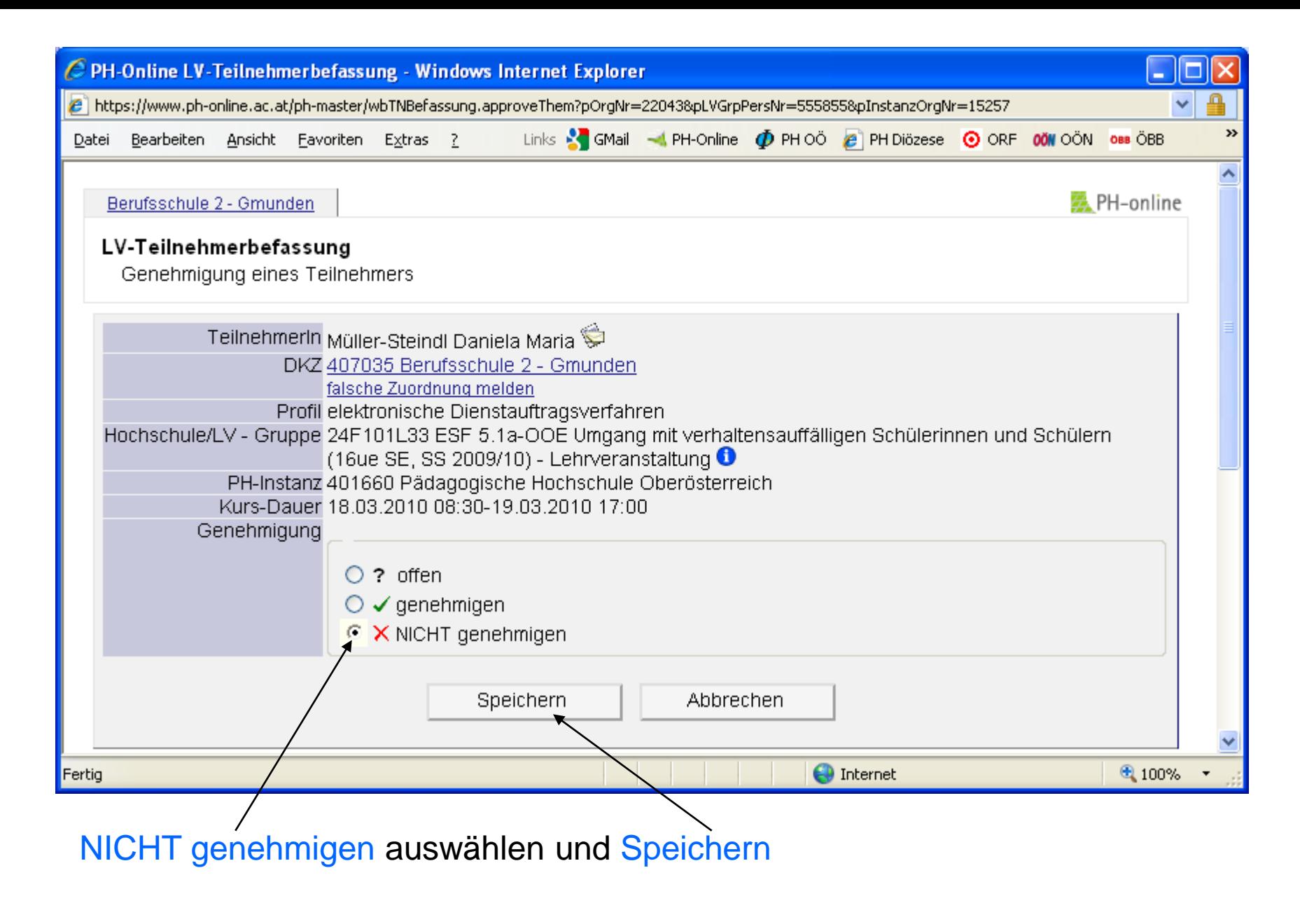

x bedeutet: Kursbesuch abgelehnt!

**Weitere** Ablehnungen: zurück zu Folie 8

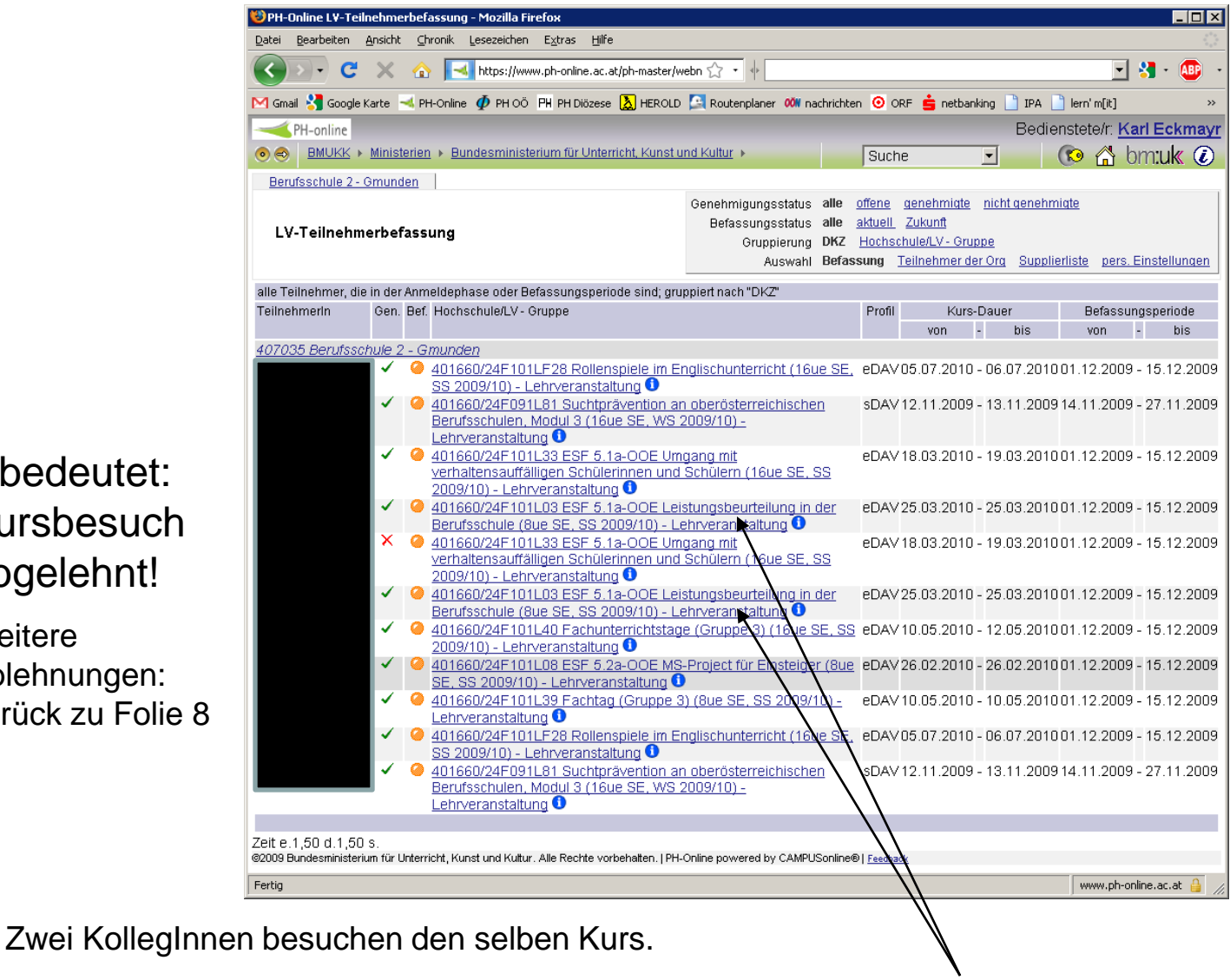

Sie können die Reihung der Kursteilnahme ändern. Den Kurstitel anklicken

Durch Klick auf Hochschule/LV-Gruppe werden die Teilnehmer nach Kurstitel sortiert. Dies erleichtert die Reihung!

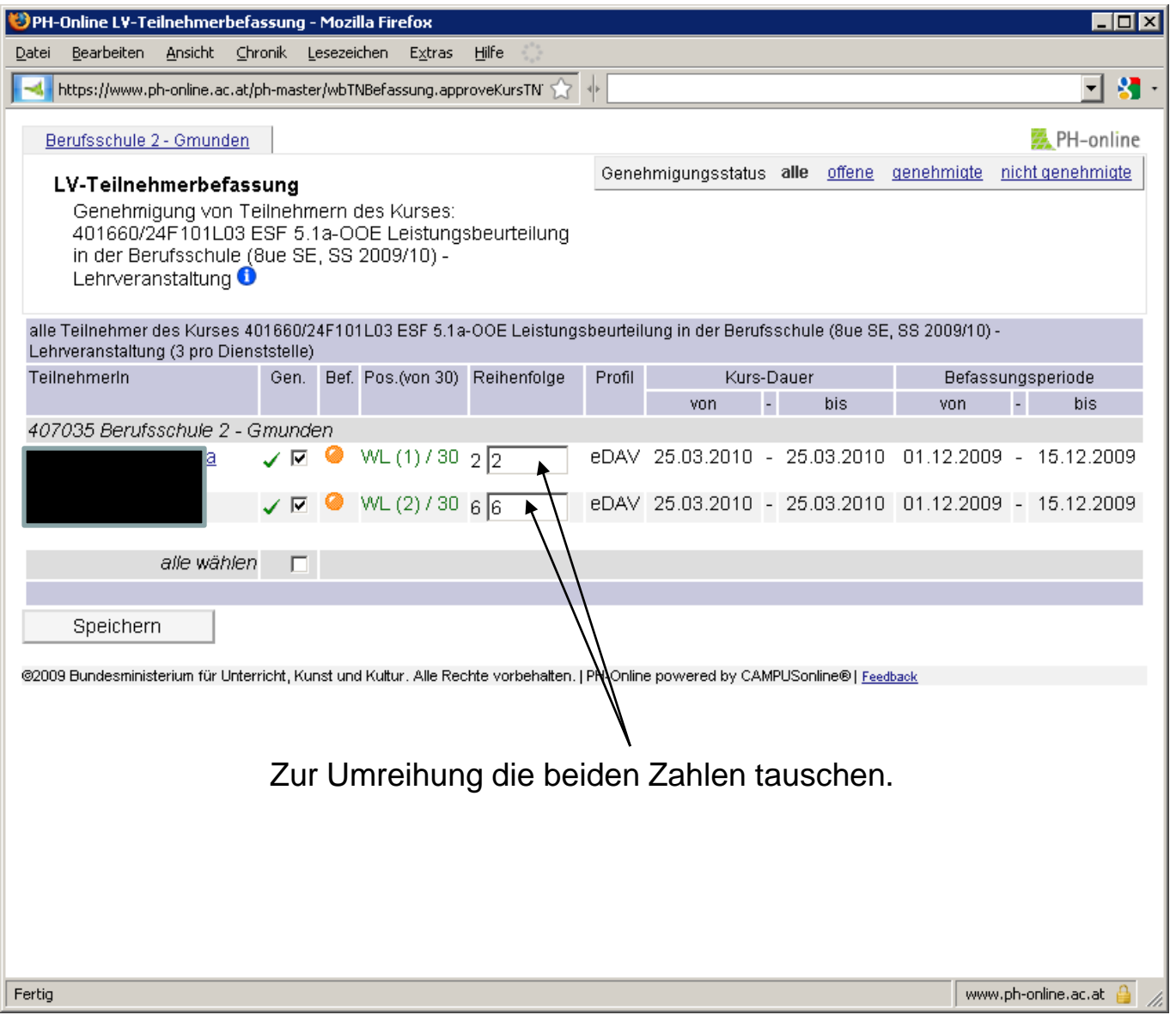

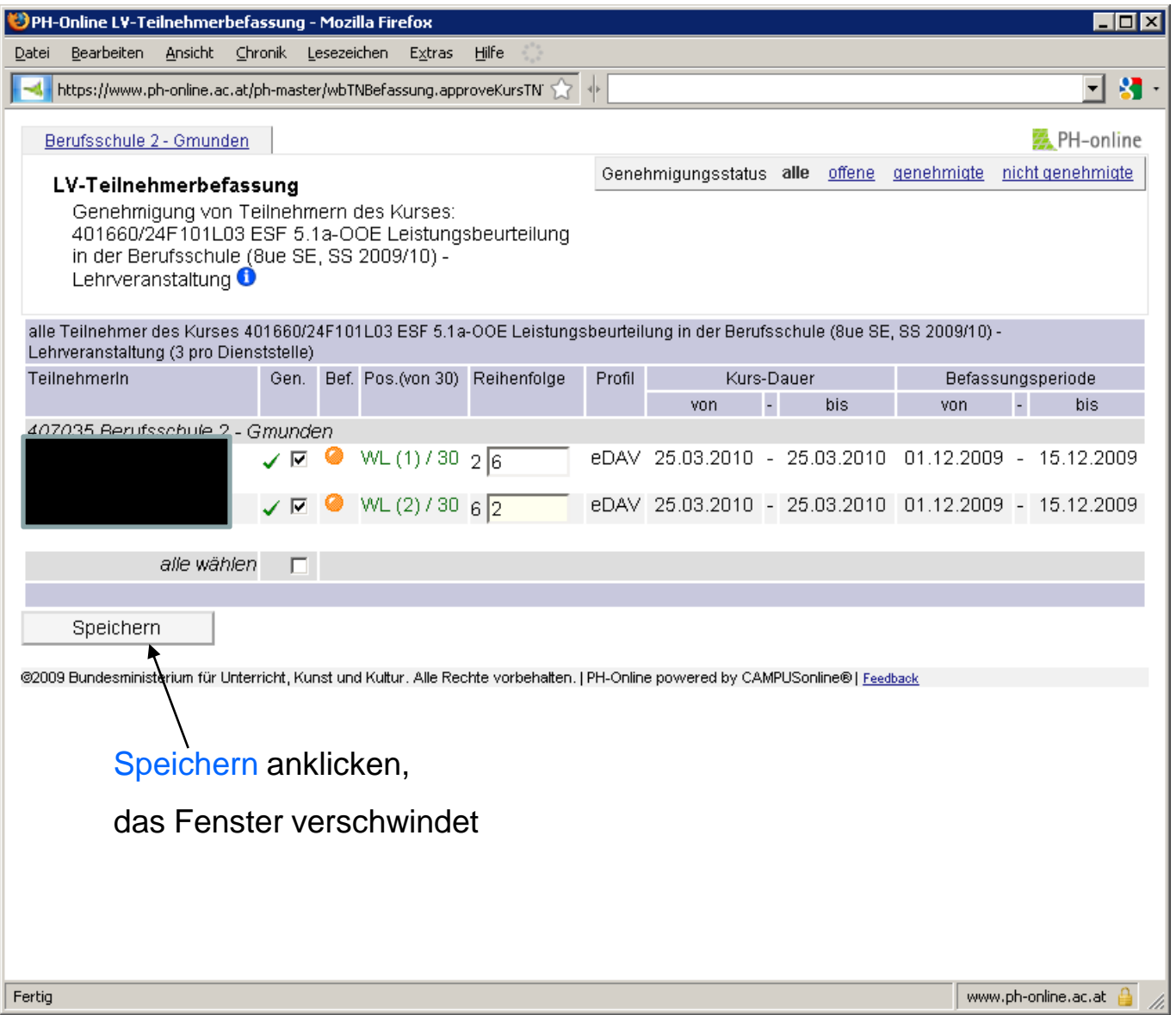

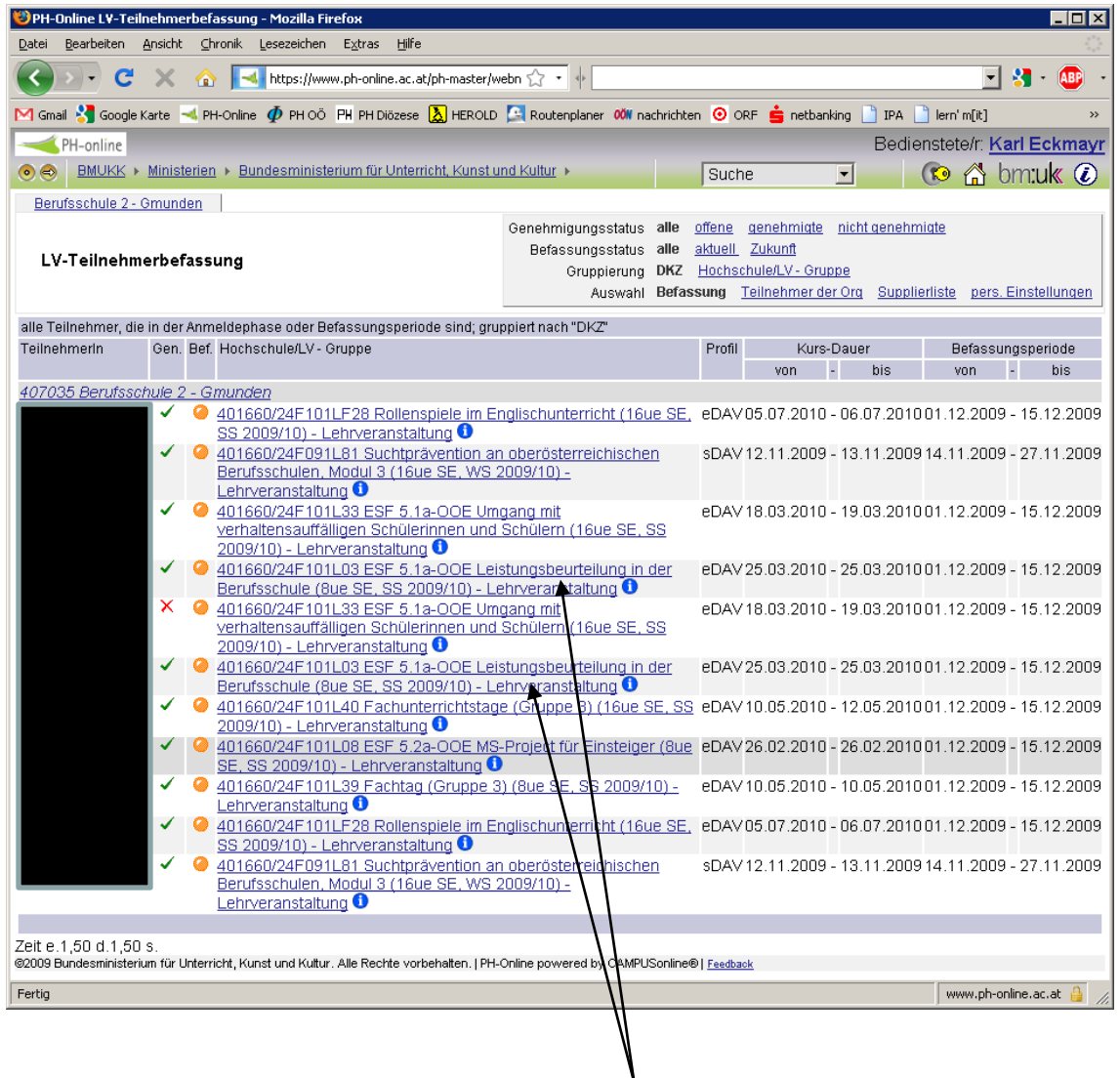

Zur Kontrolle nochmals Kurstitel anklicken.

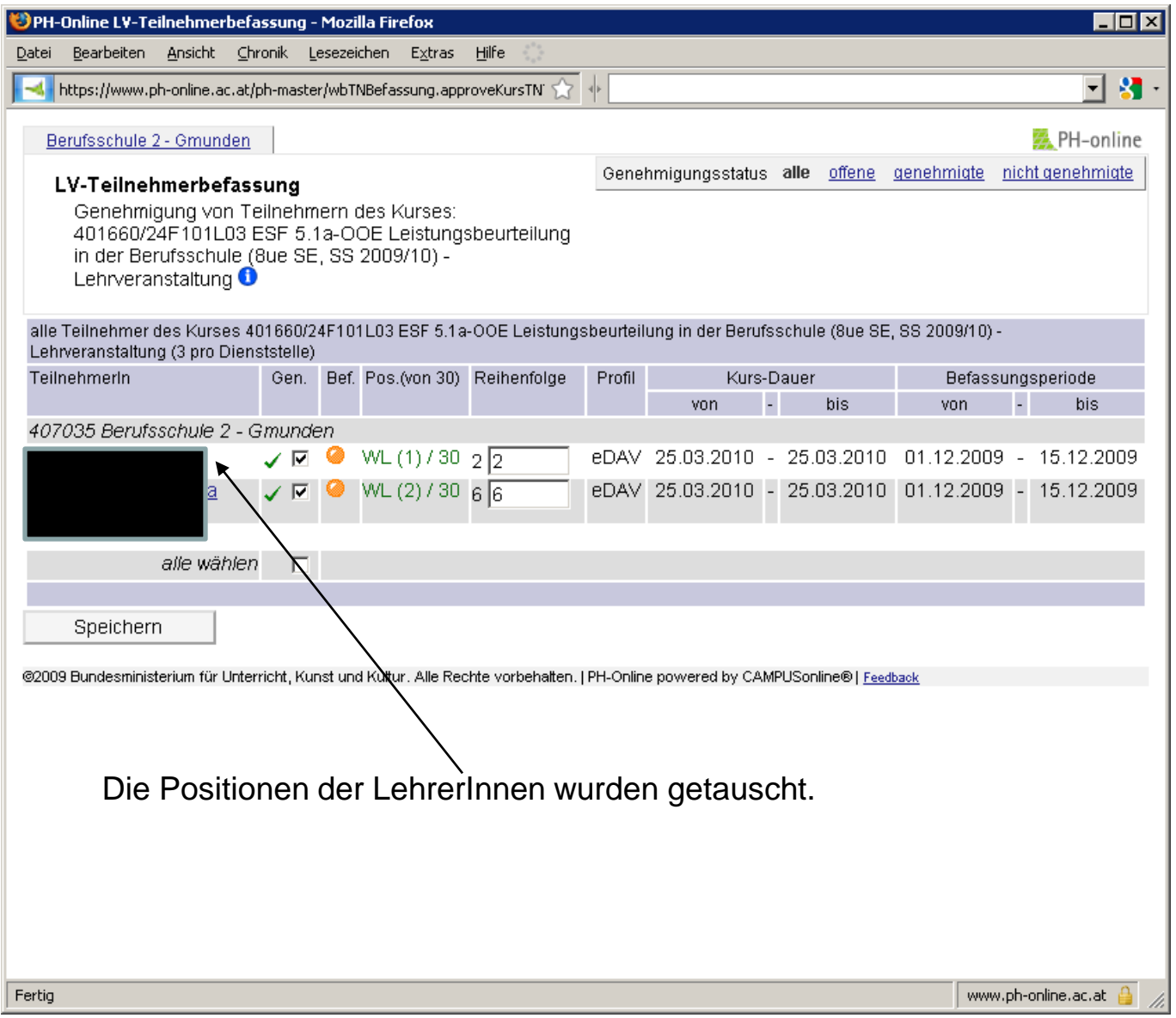